# CSE333 SECTION 3

#### **Malloc**

- Allocate memory block in heap
- void\* malloc (size t size);
- size: Size of the memory block, in bytes.
- On success, a pointer to the memory block allocated by the function.
- If the function failed to allocate the requested block of memory, a *null pointer* is returned.

# String in C

- Represented an array of characters:
- char label[] = "Single";

• ------------------------------

- $\cdot$  | S | i | n | g | | | e | \0 | • ------------------------------
- A character array can have more, as below:
- char label[10] = "Single";
- giving an array that looks like:

• ------------------------------------------

• | S | i | n | g | | | e | \0 | | | | • ------------------------------------------

#### <string.h>

- size t strlen ( const char \* str );
- **Get string length**
- char \* strcpy ( char \* destination, const char \* source ); • **Copy string**
- char \* strcat ( char \* destination, const char \* source );
- **Concatenate strings**

#### **Exercise**

```
#include <stdio.h>
```
}

```
void myStrcat(char *a, char *b) 
{ 
   int m = strlen(a);
   int n = strlen(b);
    int i; 
  for (i = 0; i \le n; i++)a[m+i] = b[i];
} 
int main() 
{ 
    char *str1 = "Geeks "; 
    char *str2 = "Quiz"; 
    myStrcat(str1, str2); 
    printf("%s ", str1); 
    return 0;
```
We want the program to print "Geeks Quiz", does it?

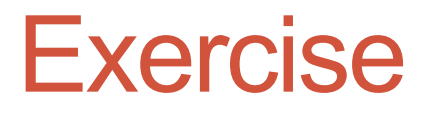

What is the output of following program? # include <stdio.h>

```
int main() 
{ 
   char str1[] = "GeeksQuiz"; 
   char str2[] = {'G', 'e', 'e', 'k', 's', 'Q', 'u', 'i', 'z'}; 
   int n1 = sizeof(str1)/sizeof(str1[0]); 
   int n2 = sizeof(str2)/sizeof(str2[0]); 
   printf("n1 = %d, n2 = %d", n1, n2); 
   return 0; 
}
```
#### N1=10 n2=9

#### **Exercise**

What does the following fragment of C-program print? **char** c[] = "GATE2011"; **char**  $*$ **p** =**c**; **printf**("%s", p + p[3] - p[1]) ;

2011

#### **Exercise**

```
#include<stdio.h> 
int main() 
{
   char str[] = "GeeksQuiz"; 
   printf("%s %s %s\n", &str[5], &5[str], str+5); 
    printf("%c %c %c\n", *(str+6), str[6], 6[str]); 
    return 0;
```
- }
- A Runtime Error
- B Compiler Error
- C uiz uiz uiz u u u
- D Quiz Quiz Quiz u u u

D

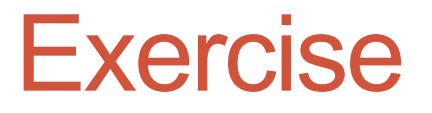

**return** 0;

Assume that a character takes 1 byte. Output of following program? #include<stdio.h> **int** main() { **char** str[20] = "GeeksQuiz"; **printf** ("%d", **sizeof**(str));

```
}
```
20

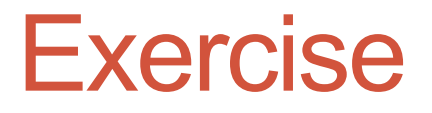

Predict the output of following program, assume that a character takes 1 byte and pointer takes 4 bytes. #include <stdio.h> **int** main() {

```
 char *str1 = "GeeksQuiz"; 
 char str2[] = "GeeksQuiz";
```

```
printf("sizeof(str1) = %d, sizeof(str2) = %d", sizeof(str1), sizeof(str2));
```
**return** 0;

}

4, 10

#### Exercise: strcat333

Function prototype: void strcat333(char \*s1, char \*s2, char \*\*result);

Concatenate s1 and s2, dynamically allocating the result and returning it through the output parameter "result"

EX:

 $s1 = "CSE":$ 

 $s2 = "333":$ 

result is the string "CSE333"

## Structs without typedef

struct <struct name> { <field>

<field>

. . .

};

Declaration:

struct <struct name> <instance name>;

struct <struct name><instance name> =

 $\{ . \text{~fileld name>} = \text{~value>} , ..., \text{~field name>} = \text{~value>} \};$ 

# Structs with typedef

typedef struct <struct name (optional)> { <field>

<field>

. . .

} <typedef name>, …, <typedef name>;

Declaration:

<typedef name> <instance name>;

<typedef name> <instance name> =

 $\{$  <field name> = <value>, …, .<field name> = <value> $\}$ ;

#### Struct usage

- Use "." (dot) to refer to fields in a struct
- Use "->" (arrow) to refer to fields through a pointer to a struct

```
typedef struct point { 
   int x, y; 
} Point, *PointPtr;
```

```
int main(...) {
  Point p = \{x = 5, y = 7\}p.x = 4;
  PointPtr p ptr = &p;
  p ptr->y = 4;}
```
# LinkedList

// linked list node for a list of c-strings typedef struct node { char \* data; // string data in this node struct node \* next; // next node or NULL if none } Node;

#### Exercise: Find the bug

```
// print strings in list that starts at head 
void prlist(Node * head) { 
Node * p = head;
while (p != NULL) {
 printf("%s\n", p->data); 
p = p->next;
 } 
} 
// add x to front of strlist and return 
pointer to new list head
```
Node \* push\_node(Node x, Node \* strlist) {

```
x.next = strlist:
```
return &x;

}

```
// link two nodes together as a list and then 
print the list 
int main(int argc, char ** argv) { 
 Node n1; 
 Node n2; 
 Node * list = NULL; // head of linked list or 
NULL if empty 
 // copy "world" to first node and push onto 
front of list 
 strcpy(n1.data, "world"); 
list = pushnode(n1, list); // copy "hello" to second node and push onto 
front of list 
 strcpy (n2.data, "hello"); 
list = pushnode(n2,list); // print list 
 prlist(list); 
return EXIT_SUCCESS;
}
```
1. Function push node returns the address of a local variable (x) that no longer exists after the function returns. The best fix that matches the intent of the original code is to change push node to use a pointer for its first parameter

2. In the strcpy function calls (e.g., strcpy(n1.data, "hello");) the data pointers are not initialized and do not point to a character array where a copy of the string can be stored.

#### Exercise: Deep Free

typedef struct node { char \* data; // string data in this node struct node \* next; // next node or NULL if none } Node;

Free a Linked List whose nodes are defined above. Assume that both the Nodes and the data within them have been dynamically allocated.

Function Prototype: void FreeLinkedList(Node \*lst);